## Clarivate" | EndNote"

## **EndNote™ 20** Battlecard

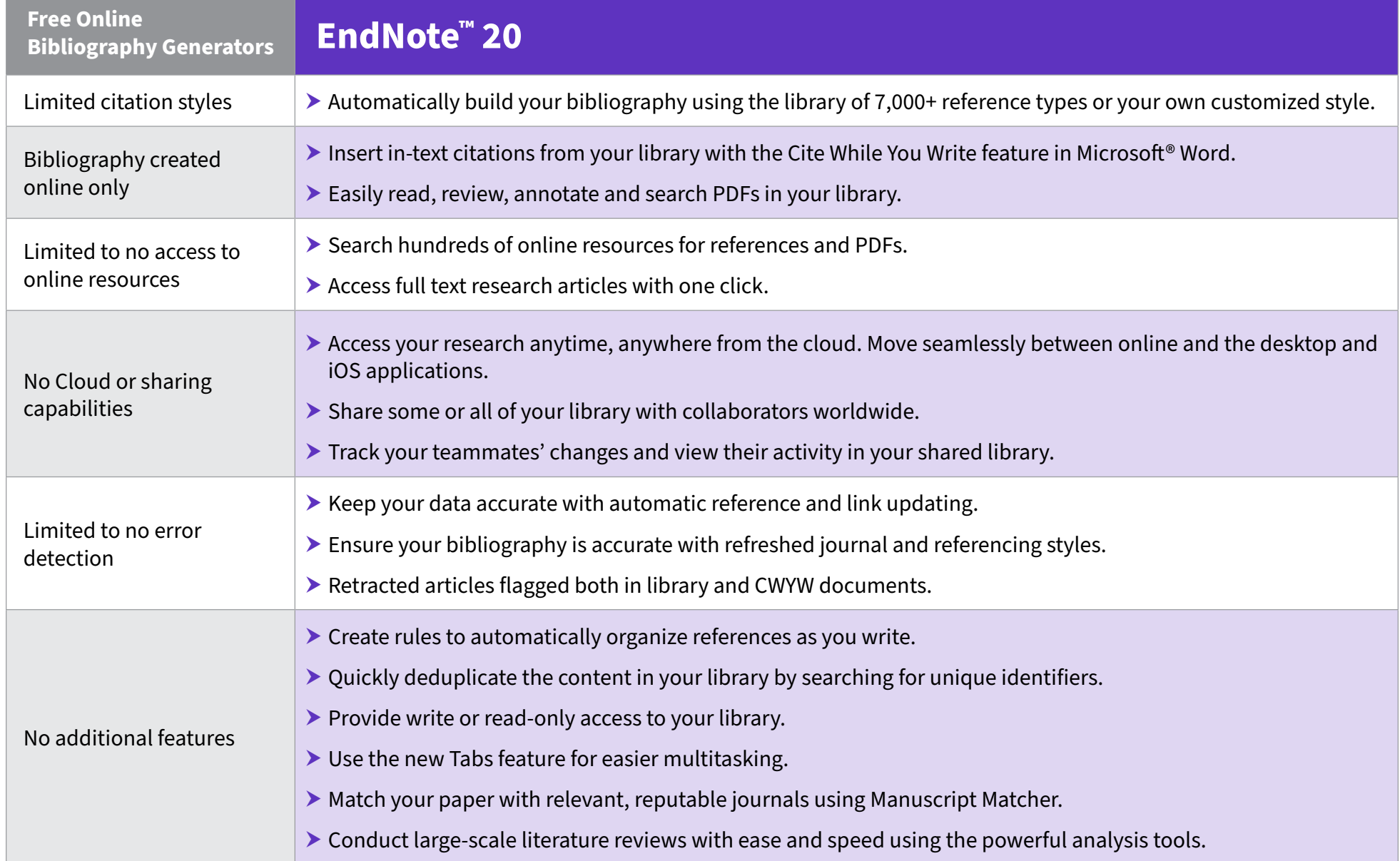